**School of Electronic & Computing Systems** 

#### **UNIVERSITY OF** <u>^incinnati</u>

# 5.2 – Contact Potential & Depletion Region

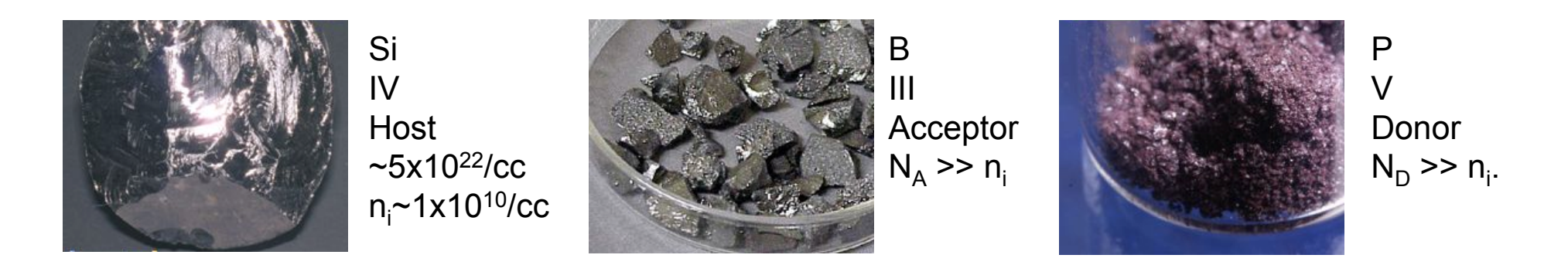

This and the next lecture are arguably the most important for all of Semiconductor Devices. If you can 100% follow these lectures, then you are well on your way to understanding all semiconductor devices!

Supplemental Info: www.nanohub.org/simulation\_tools/pnjunction\_tool\_information

If you are not solid on drift vs. diffusion current, go over lecture 2 again! Carrier dynamics…

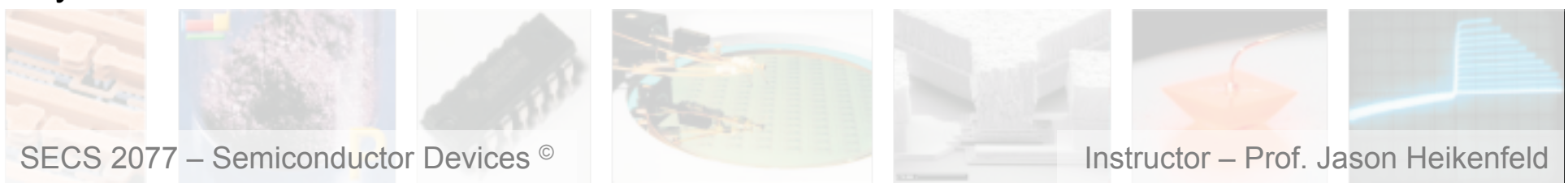

■ 2 ■ Ready to Make PN Junctions?

**School of Electronic & Computing Systems** 

**UNIVERSITY OF** Cincinnati

- ▶ Lets get ready to make a PN junction (keep separate for a moment).
- !Assume all donors or acceptors ionize at 300 K
	- ▶ p-type side:

$$
p_0 = N_A
$$
  

$$
n_0 p_0 = n_i^2
$$

$$
\_\text{E_C}\_\text{C}
$$

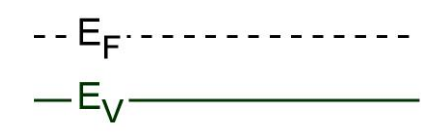

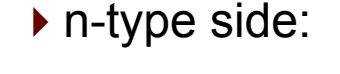

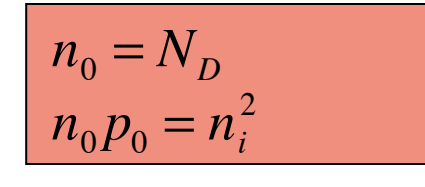

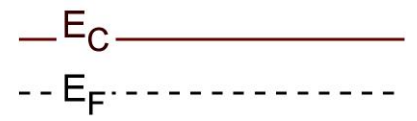

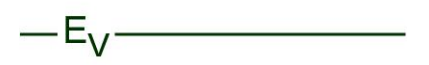

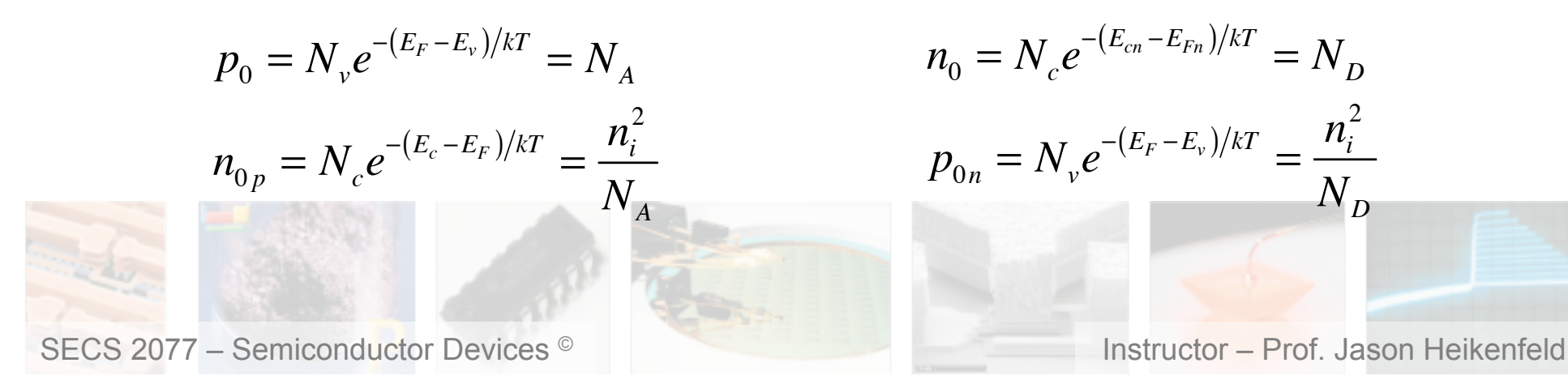

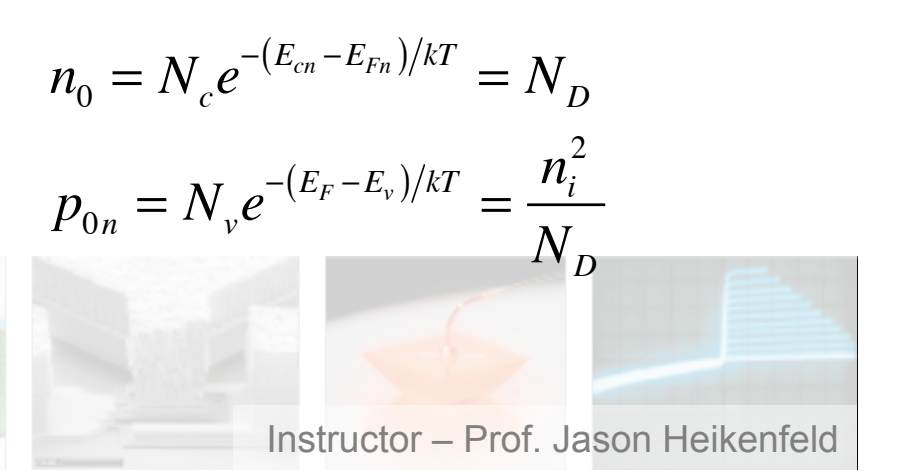

# 3 Depletion Region

- 1) Join materials… *What do you think will happen?*
- 2) Free particles diffuse and creates an E field

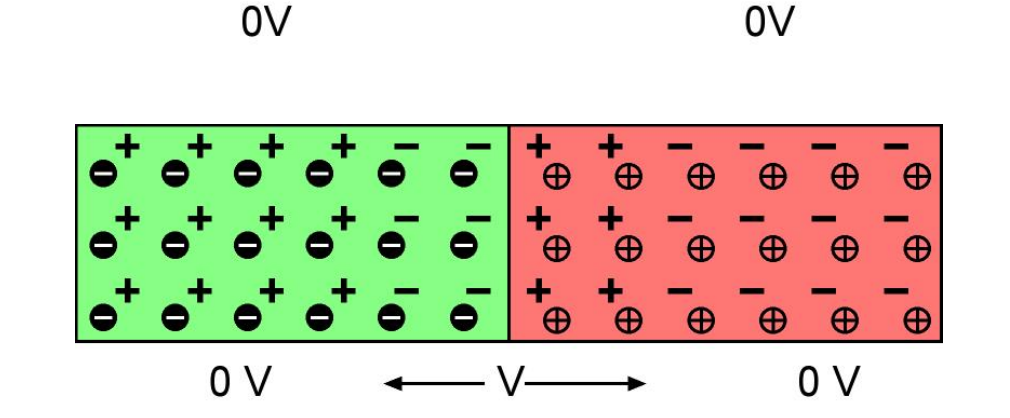

p-type n-type

**UNIVERSITY OF** 

Cincinnati

Æ

 $\oplus$ 

⊕

'*Space Charge Region*'*,* '*Depletion Region*'

**Transition Region** 

**School of Electronic & Computing Systems** 

e" e" e" e"

3) E-field sweeps out charge and creates a depletion region

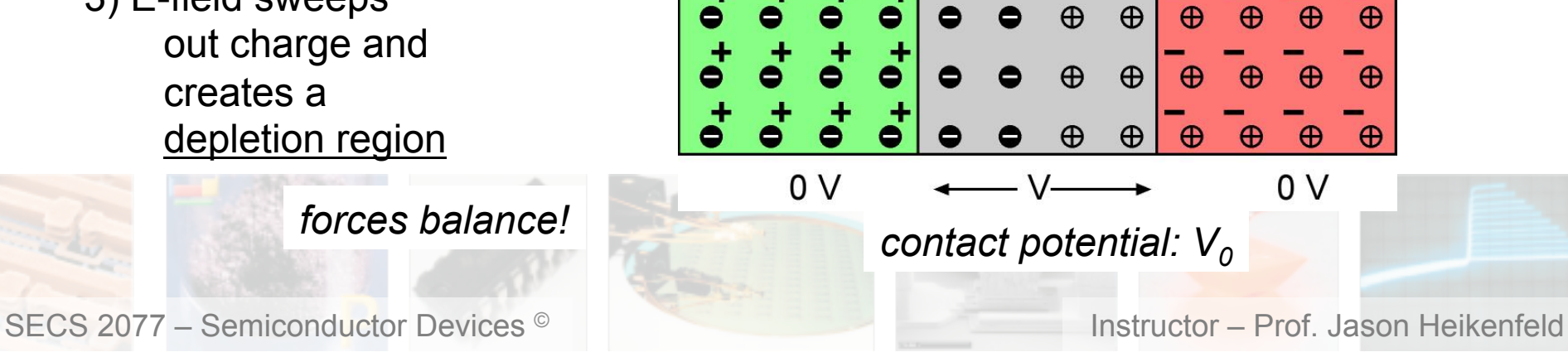

#### **UNIVERSITY OF School of Electronic &**   $\blacksquare$  4  $\blacksquare$  Thermal Equilibrium Cincinnati **Computing Systems**

# ▶ Band Diagram

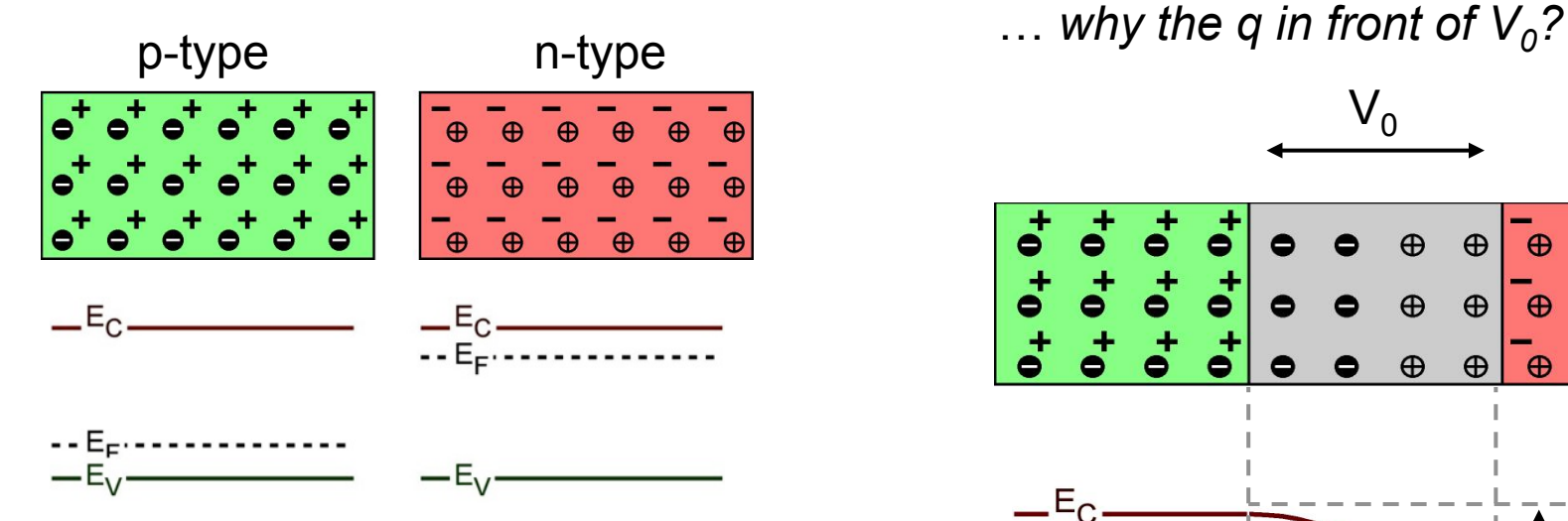

▶ Contact potential does what to carrier diffusion, to drift? How can we determine the contact potential?

When we reach thermal equilibrium (constant V<sub>0</sub>) the *diffusion current* exactly cancels the oppositely directed *drift current* (J=0).

At thermal equil. Fermi levels line up every time…

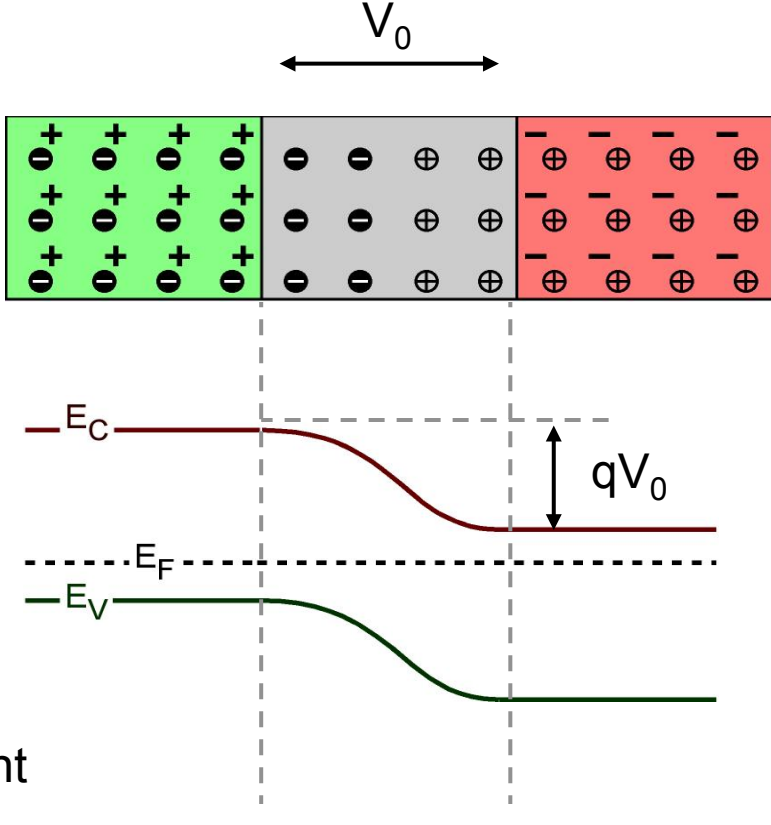

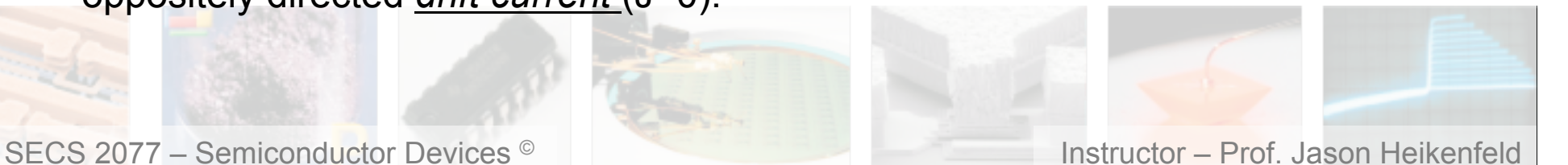

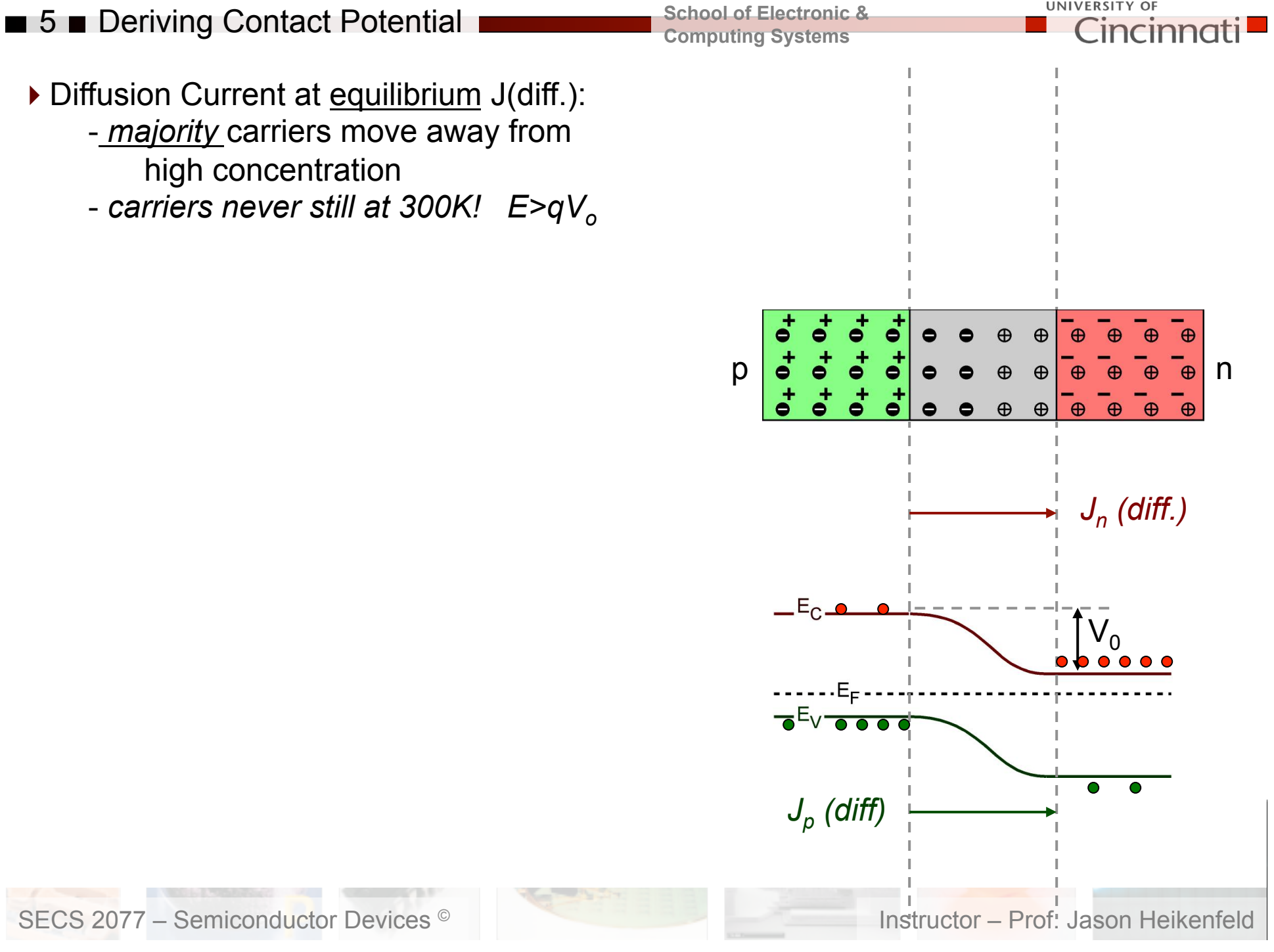

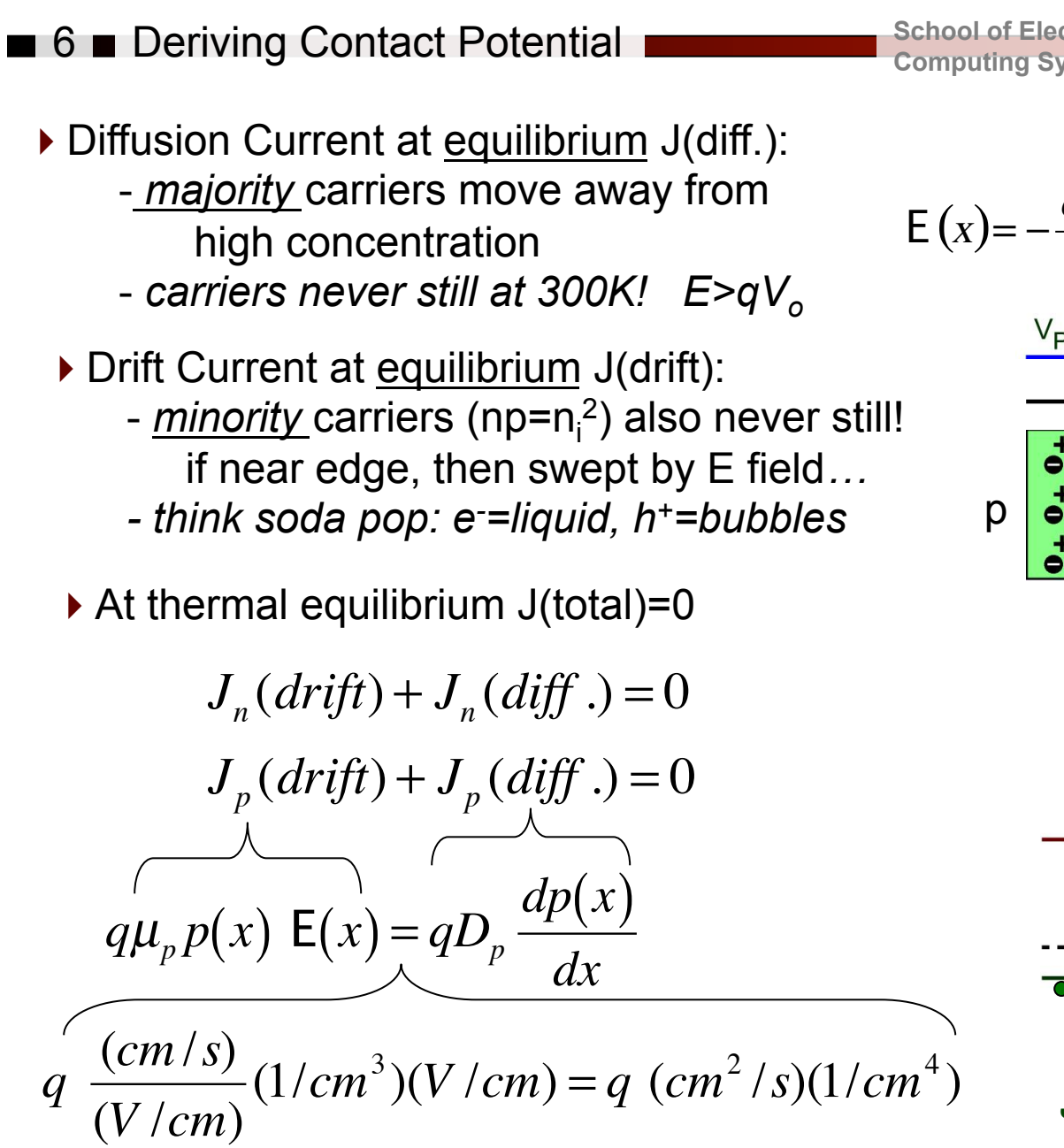

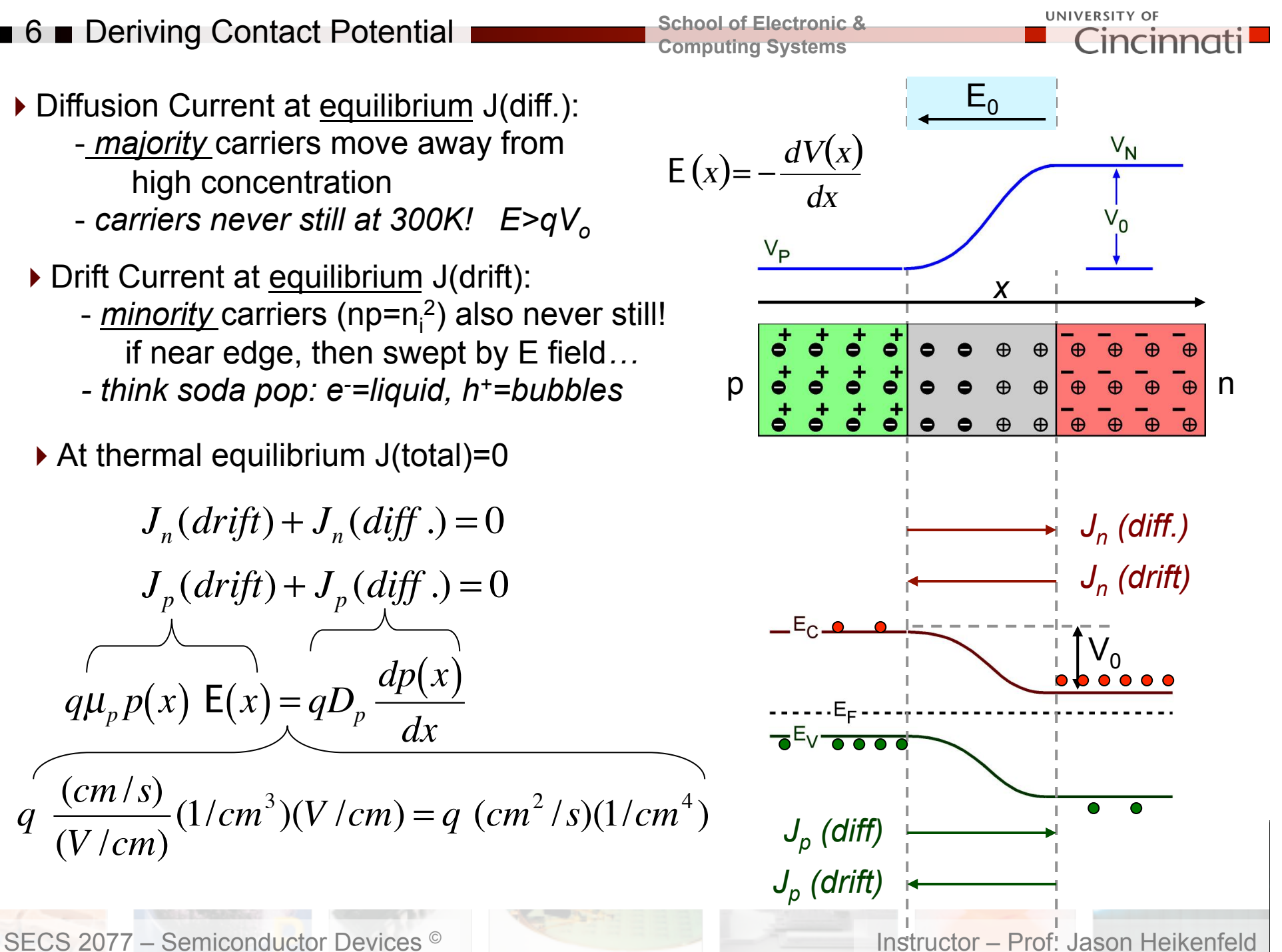

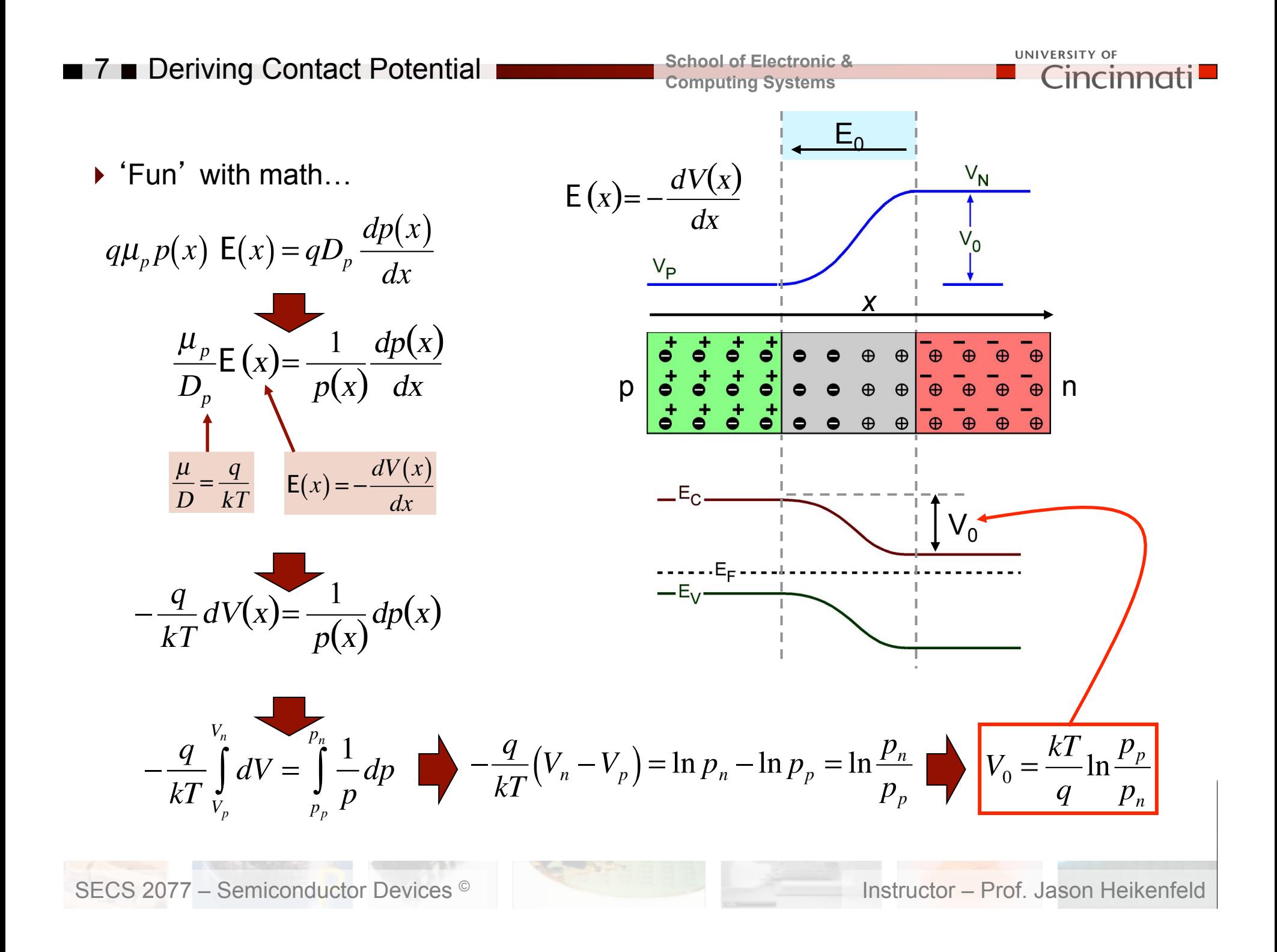

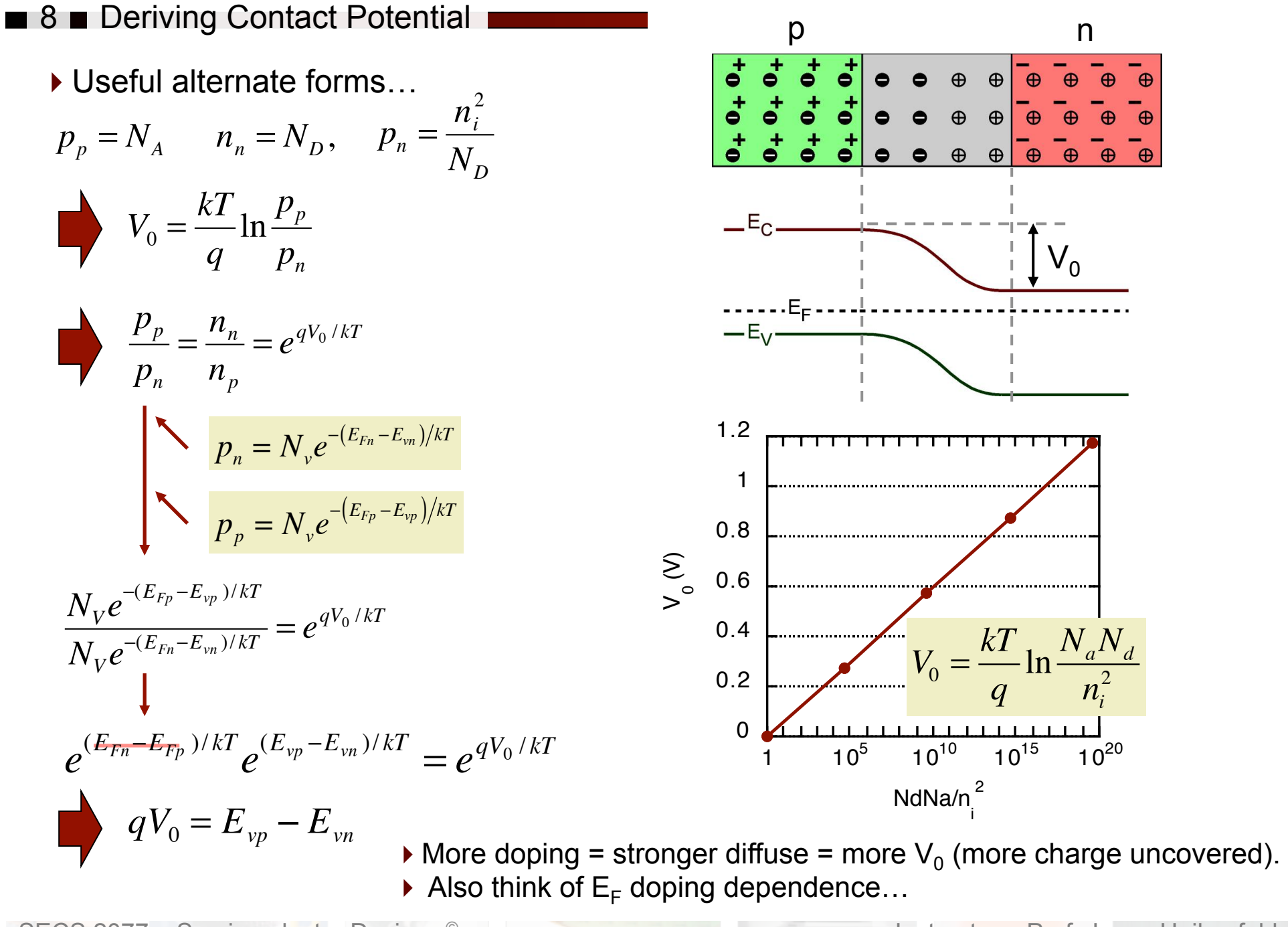

SECS 2077 – Semiconductor Devices <sup>©</sup> Instructor – Prof. Jason Heikenfeld

### ■ 9 MATLAB - Contact Potential

**School of Electronic & Computing Systems** 

**UNIVERSITY OF** Cincinnati **I** 

#### %Vbi Computation ( $p+/-n$  and  $n+/-p$  junctions)

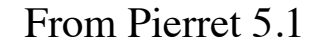

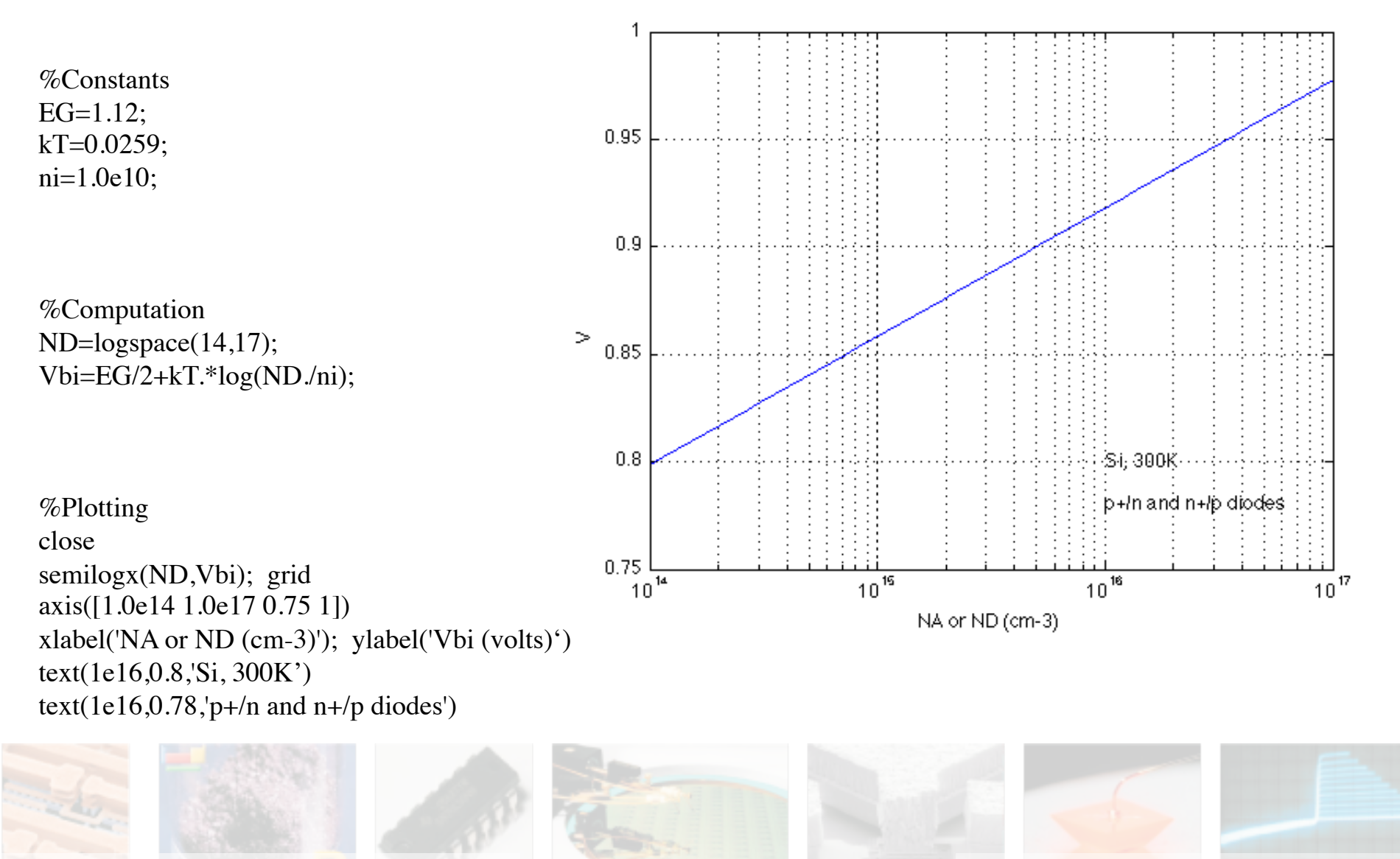

SECS 2077 – Semiconductor Devices <sup>©</sup> Instructor – Prof. Jason Heikenfeld

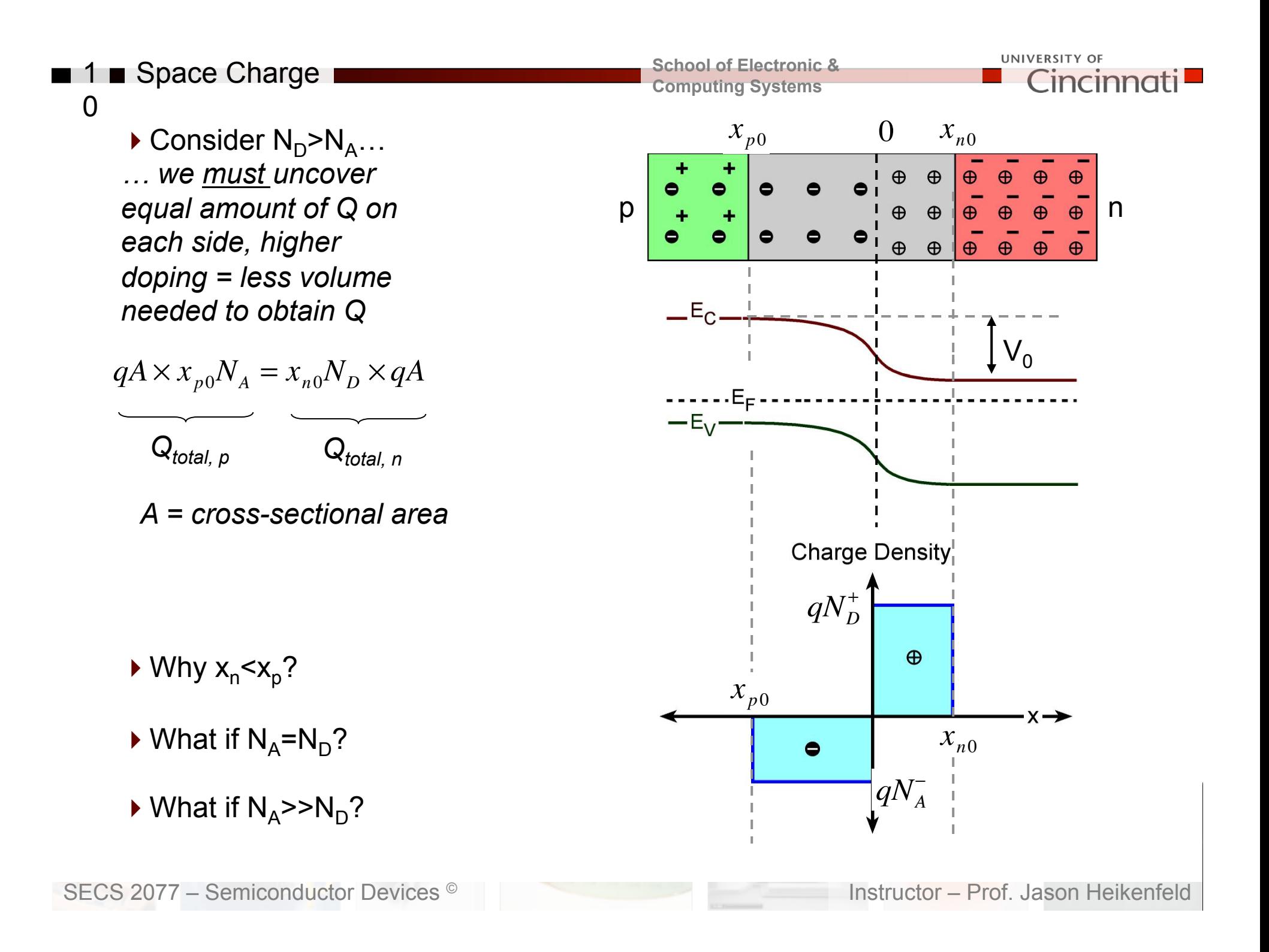

## 11 **E**-Field Profile

Change in E field is dependent on charge density

…. *Poisson*'*s Equation* 

$$
\frac{d\mathsf{E}(x)}{dx} = \frac{q}{\varepsilon} \left( \mathbf{p} \mathbf{A} + N_D^+ - N_A^- \right)
$$

*Makes sense! Want to change E-field rapidly? Need closer spaced charges to do so (charge density).* 

(1) Assume  $E=E_0$  at x=0 (max value, why?). (2) At  $x_{p0}$  and  $x_{n0}$  I can assume E=0. How can you tell?

$$
\triangleright \mathsf{P}\text{-side}\atop \int_{0}^{E_{\rho}} dE = -\frac{q}{\varepsilon} N_{A} \int_{-x_{p0}}^{0} dx
$$

 $-x_{n0}$ ▶ N-side (same integ. direction)

$$
\int_{E_o}^{0} dE = \frac{q}{\varepsilon} N_D \int_{0}^{-x_{n0}} dx
$$
  
ECS 2077 – Semiconductor Devices

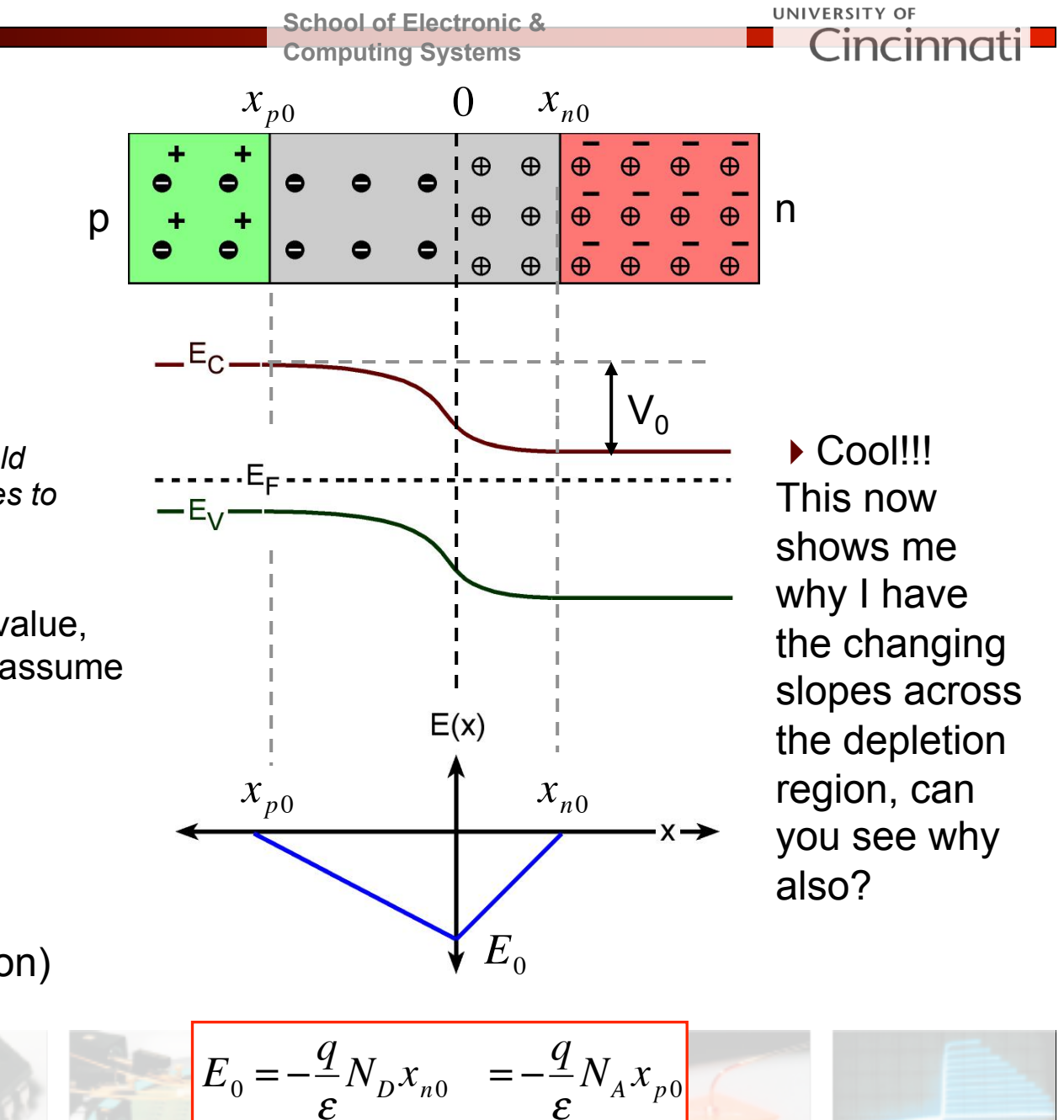

Ī

#### Instructor – Prof. Jason Heikenfeld

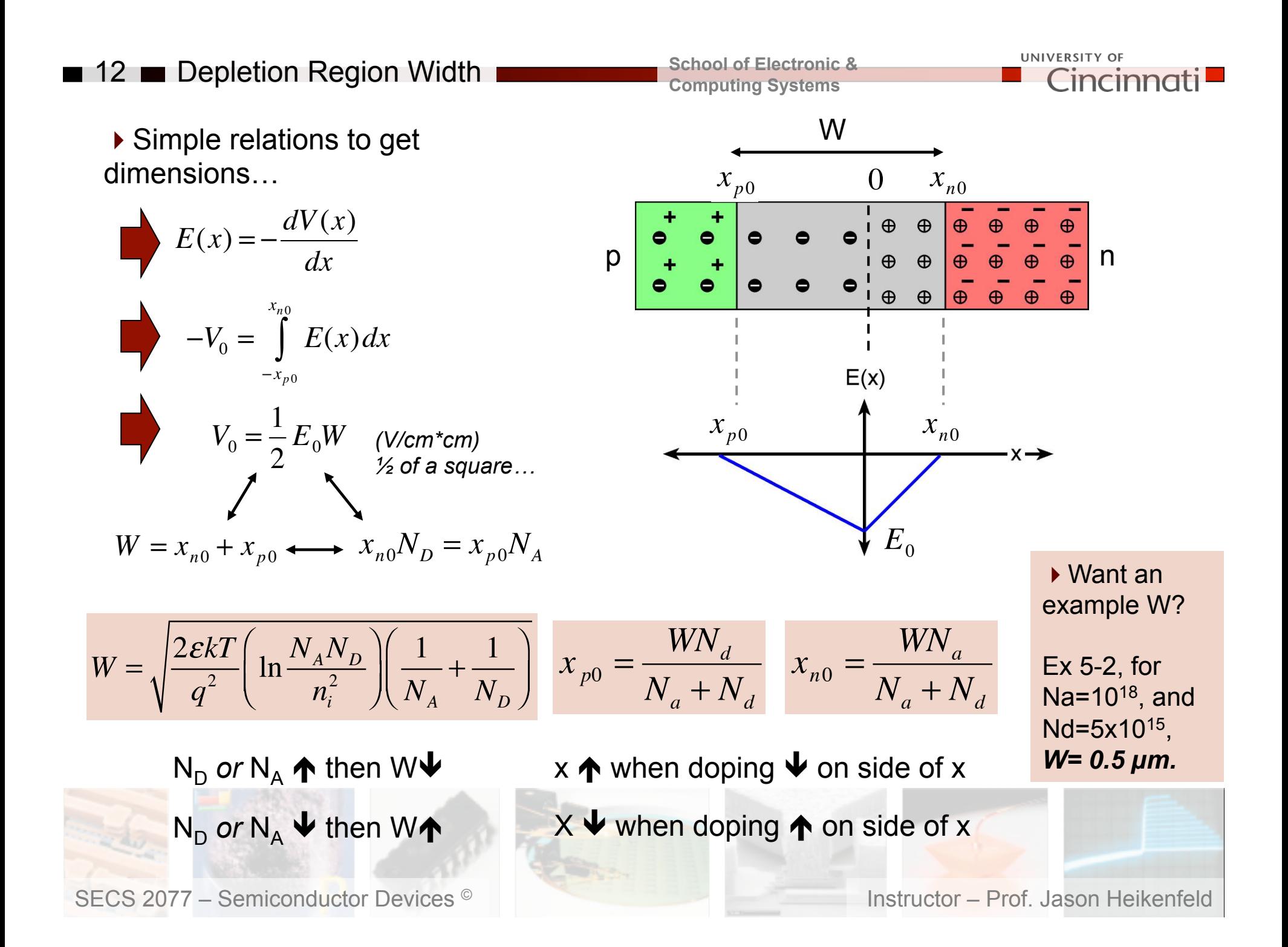

### $\blacksquare$  13  $\blacksquare$  MATLAB – Depletion Width

%Vbi Computation ( $p+/-n$  and  $n+/-p$  Si junctions corresponding to  $VA = 0.5V$ , 0.0V, and -10V %The Vbi relationship employed is  $Vbi=(EG/2q)+(kT/2q)$ q)ln(NB/ni) where NB is the impurity concentration on the lightly doped side.

%Constants and Parameters

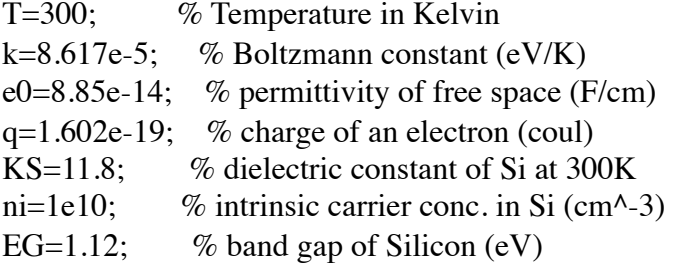

%Choose variable values

NB=logspace(14,17); % doping ranges from 1e14 to 1e17

VA= $[0.50 - 10]$ ; % VA values set

%Depletion width calculation  $Vbi=EG/2+k*T.*log(NB/ni);$  $W(1,:) = 1.0e4*sqrt(2*KS*e0/q.*(Vbi-VA(1))./NB);$  $W(2,:) = 1.0e4*sqrt(2*KS*e0/q.*(Vbi-VA(2))./NB);$  $W(3,:) = 1.0e4*sqrt(2*KS*e0/q.*(Vbi-VA(3)))./NB);$ 

%Plot Close  $loglog(NB, W,'-)$ axis([1.0e14 1.0e17 1.0e-1 1.0e1]) **Grid** 

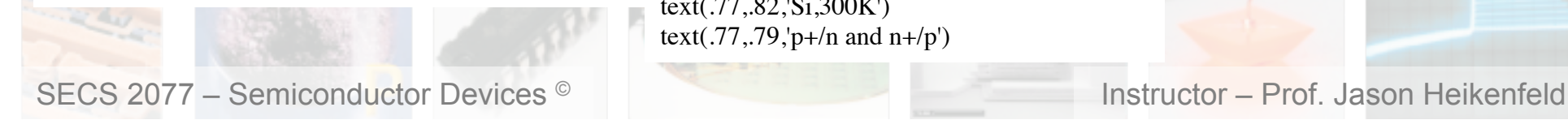

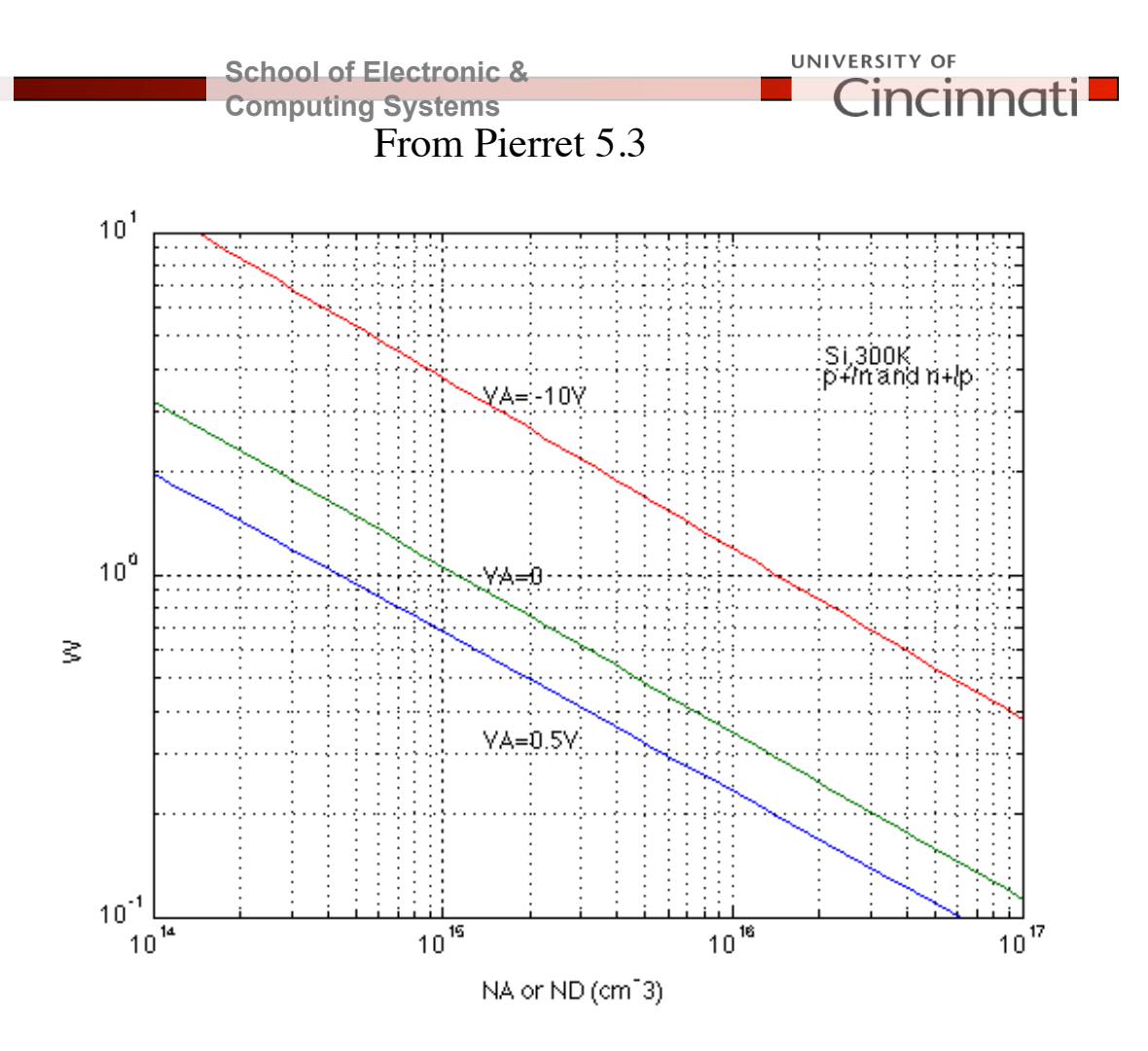

xlabel('NA or ND (cm^-3)') ylabel('W (micrometers)') set(gca,'DefaultTextUnits','normalized') text(.38,.26,'VA=0.5V') text(.38,.50,'VA=0') text(.38,.76,'VA= $-10V'$ ) text(.77,.82,'Si,300K') text(.77,.79,'p+/n and  $n+/p'$ )

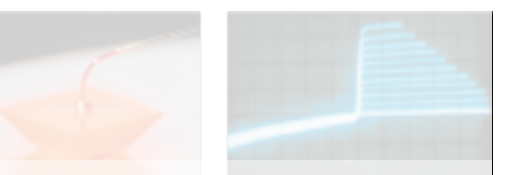

14 **Review** 

 $\triangleright$  Bring p and n semiconductors together, what happens first What happens second? *S3*

 $\blacktriangleright$  Is there a balance? What causes the balance? *S5*

!What current components are there at thermal equilibrium? Do they balance? *S5*

▶ When I see bent bands, what does that mean? What does that mean for e's and h's? *S11*

 $\blacktriangleright$  Why do the bands curve the way they do inside the depletion region? *S11*

!Where is my contact potential? How and why does it change with doping? *S7*

▶ Where is my depletion width? How and why does it change with doping? *S12*

SECS 2077 – Semiconductor Devices <sup>©</sup> Instructor – Prof. Jason Heikenfeld

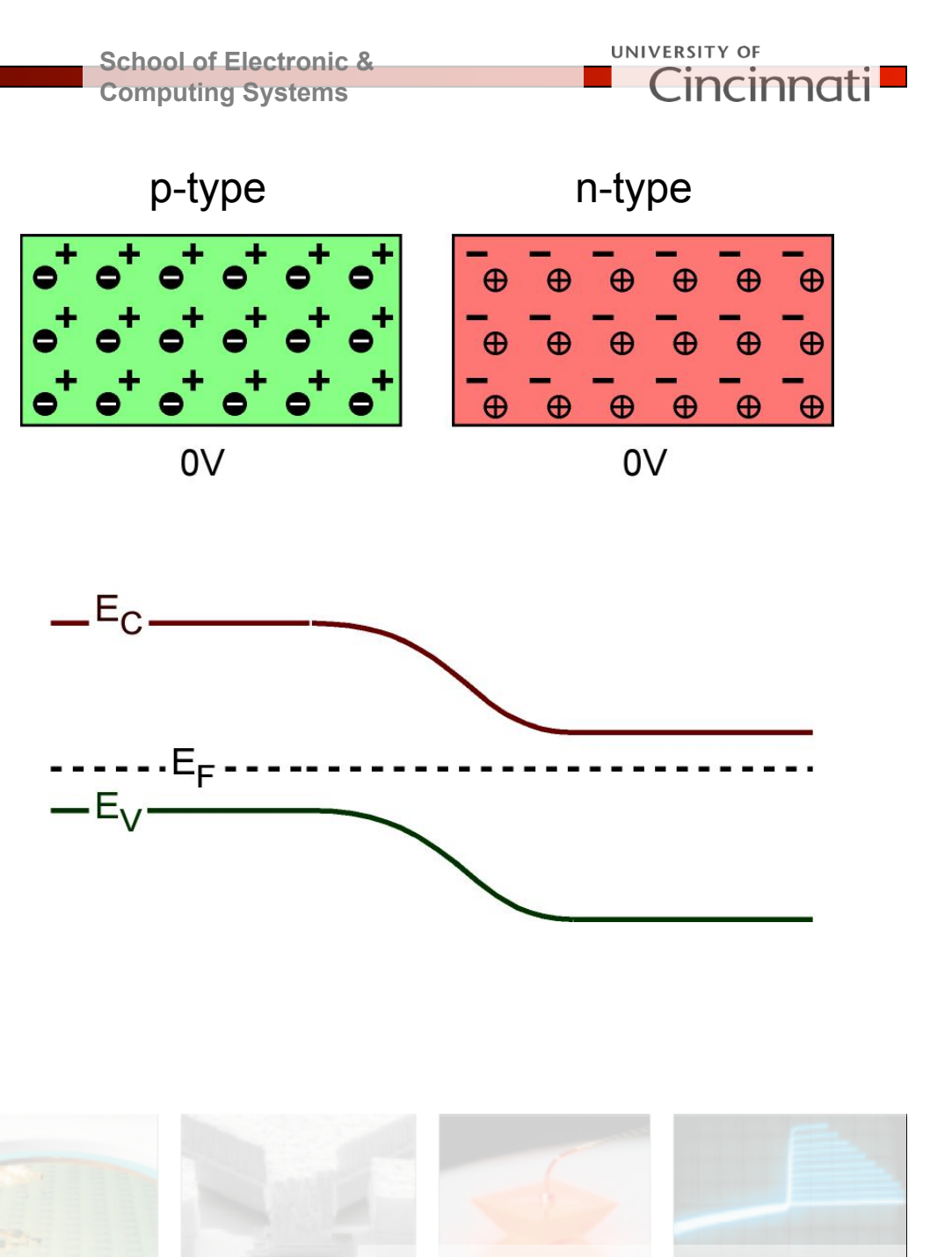